# ScotEID Library Cattle Requiring BVD testing

Written By: HuntlyOffice2

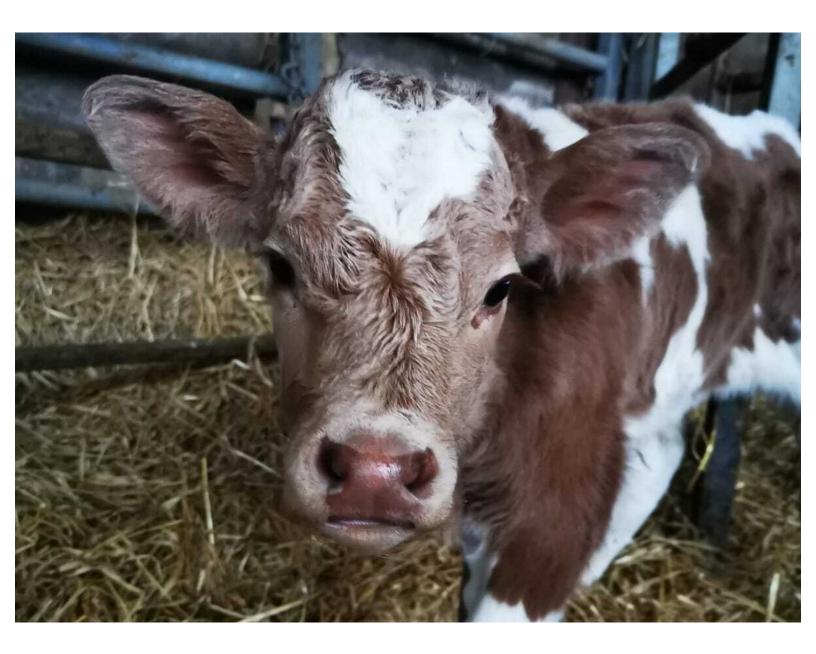

## Step 1 — Cattle Requiring BVD Testing

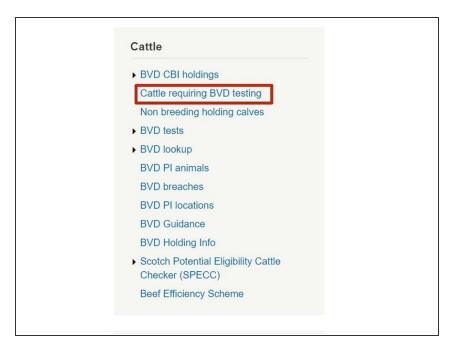

 From the Cattle Menu on the left hand side of the ScotEID home page, select Cattle requiring BVD testing.

#### Step 2 — Navigating Table

| Jattle requ              | uiring BVD tes  | sting        |            |            |                        |
|--------------------------|-----------------|--------------|------------|------------|------------------------|
| -                        |                 |              |            |            |                        |
| Cattle requiring testing |                 |              |            |            | 0                      |
| Animal ID                | Main CPH        | CPH cat.     | DOB        | date_on 🗘  | BVD status             |
| K50000000001 3           | 66/901/0001 🕕 🧲 | - 0          |            | 03/03/2021 | Not Negative(11)       |
| JK50000000002 3          | 66/901/0001 🚹   | 0            |            | 03/03/2021 | Not Negative(11)       |
| JK50000000003 🟮          | 66/901/0001 📵   | 0            |            | 03/03/2021 | Not Negative(11)       |
| JK50000000004 🚺          | 66/901/0001 🕕   | 0            | 21/06/2019 | 03/03/2021 | Not Negative(11)       |
| IK50000000005 📵          | 66/901/0002     | 0            |            | 03/03/2021 | Not Negative(11)       |
| JK50000000006 📵          | 66/901/0002 🚺   | 0            | 14/08/2019 | 03/03/2021 | Not Negative(11)       |
| JK50000000007 🟮          | 66/901/0002 🚺   | 0            | 14/06/2019 | 03/03/2021 | Not Negative(11)       |
| K50000000008 💷           | 66/901/0003     | 0            |            | 03/03/2021 | Not Negative(11)       |
| IK50000000009 📵          | 66/901/0003 🚺   | 0            |            | 03/03/2021 | Not Negative(11)       |
| JK50000000010 📵          | 66/901/0003 📵   | 0            | 16/07/2019 | 03/03/2021 | Not Negative(11)       |
| E5500000000              | 66/901/0003 🕕   | 0            |            | 02/03/2021 | Not Negative(11)       |
| DE5500000011             | 66/901/0004 ()  | 0            |            | 02/03/2021 | Not Negative(11)       |
| JK50000000011 🚺          | 66/901/0004     | 0            |            | 02/03/2021 | Not Negative(11)       |
| JK50000000012 📵          | 66/901/0004 🕕   | 0            | 15/05/2019 | 02/03/2021 | Not Negative(11)       |
| JK50000000013 🟮          | 66/901/0004 🕕   | 0            |            | 02/03/2021 | Not Negative(11)       |
| UK50000000014 📵          | 66/901/0004 🚯   | 0            |            | 02/03/2021 | Not Negative(11)       |
| р ф B                    |                 | re ee Page 1 | of 108     | ,          | View 1 - 100 of 10,731 |

 A table listing the Animal ID's, CPH, CPH BVD Category, DOB, Date the animal moved on and the BVD

status of each animal will be shown.

- The table can be sorted by selecting the header at the top of each column. For example to select the most recent/oldest date animals moved on, toggle between the arrows on the **date\_on** column heading.
- Selecting the blue *i* symbol next to the Animal ID will give further information on the SEX, Breed, Dam, DOB and Birth CPH of the animal. Also further information from ScotMoves and CTS.
- Click on *i* symbol next to the main CPH number for the address and the current number of cattle and calves born to this holding.

### Step 3 — Search Function

|                          | uiring BVD te  | oting    |            |            |                        |                       |               |              |                    |            |                                                                                                    |                  |               |        |      |       |       |    |            |                  |
|--------------------------|----------------|----------|------------|------------|------------------------|-----------------------|---------------|--------------|--------------------|------------|----------------------------------------------------------------------------------------------------|------------------|---------------|--------|------|-------|-------|----|------------|------------------|
| Cattle requ              |                | sung     |            |            |                        | Cattle req            | uiring BVD te | esting       |                    |            |                                                                                                    |                  |               |        |      |       |       |    |            |                  |
| Cattle requiring testing |                |          |            |            | 0                      |                       |               |              |                    | _          |                                                                                                    |                  |               |        |      |       |       |    |            |                  |
| Animal ID                | Main CPH       | CPH cat. | DOB        | date_on #  | BVD status             | Search                |               |              | DOB                | date_on ‡  | BVD status                                                                                                    |                  | col pos       |        | See. |       |       |    |            |                  |
| UK50000000001 0          | 66/901/0001 📵  | 0        |            | 03/03/2021 | Not Negative(11)       |                       |               |              | 008                | 03/03/2021 | Not Negative(11)                                                                                                | Cattle req       | uiring B\     | /D tes | ting |       |       |    |            |                  |
| UK50000000002 0          | 66/901/0001 📵  | 0        |            | 03/03/2021 | Not Negative(11)       |                       | equal 👻       |              |                    | 03/03/2021 | Not Negative(11)                                                                                                |                  | -             |        | -    |       |       |    |            |                  |
| UK50000000003 0          | 66/903/0003 0  | 0        |            | 03/03/2021 | Not Negative(11)       | Animal ID<br>Main CPH |               |              | -                  | 03/03/2021 | Not Negative(11)                                                                                                | Search           |               |        |      |       |       |    |            |                  |
| UK\$000000004            | 66/901/0001    | 0        | 21/08/2019 | 03/03/2021 | Not Negative(11)       | CPH cat.<br>DOB       |               | Find #       | 21/05/2019         | 03/03/2021 | the second second second second second second second second second second second second second second second se | Searcha          |               |        |      |       | Di    | 08 | date_on +  | BVD status       |
| UK50000000005 0          | 66/901/0002    | 0        |            | 03/03/2021 | Not Negative(11)       | date_on               |               | Pillu A      | 21/06/2019         | 03/03/2021 | Not Negative(11)<br>Not Negative(11)                                                                            | (                |               |        |      |       |       |    | 04/03/2021 | Not Negative(11) |
| UK50000000006 8          | 66/901/0002    | 0        | 14/08/2019 | 03/03/2021 | Not Negative(11)       | UK50000000006 0       | 66/901/0002   |              | 14/08/2019         | 03/03/2021 | Not Negative(11)                                                                                                | date_on ~        | equal 🛩       |        |      |       | _     |    | 04/03/2021 | Not Negative(11) |
| UK50000000007 0          | 66/901/0002 🟮  | 0        | 14/05/2019 | 03/03/2021 | Not Negative(11)       | UK5000000007          | 66/901/0002   | 0            | 14/06/2019         | 03/03/2021 |                                                                                                    |                  |               | 0      |      |       | 0     |    | 04/03/2021 | Not Negative(11) |
| UK50000000008 3          | 66/901/0003 3  | 0        |            | 03/03/2021 | Not Negative(11)       |                       | 66/901/0002   | 0            | 14/06/2019         |            | Not Negative(11)                                                                                                | * Reset          |               |        |      |       |       |    | 04/03/2021 | Not Negative(11) |
| UK\$000000009 3          | 66/901/0003    | 0        |            | 03/03/2021 | Not Negative(11)       | UK50000000008 0       | 66/901/0003   | 0            |                    | 03/03/2021 | Not Negative(11)                                                                                                |                  |               | Su Mo  | iu v | we in | Fr Sa |    | 04/03/2021 | Not Negative(11) |
| UK50000000010 0          | 66/901/0003 📵  | 0        | 16/07/2019 | 03/03/2021 | Not Negative(11)       |                       | 66/901/0003   | 0            |                    |            | Not Negative(11)                                                                                                | UK\$0000000006 0 | 66/901/0002   |        | 1 2  | 3 4   | 5 6   |    |            |                  |
| DE5500000000             | 66/901/0003 📵  | 0        |            | 02/03/2021 | Not Negative(11)       | UK50000000010 0       | 66/901/0003 0 | 0            | 16/07/2019         | 03/03/2021 | Not Negative(11)                                                                                                |                  |               | 7      | 8 9  | 10 11 | 12 13 |    | 04/03/2021 | Not Negative(11) |
| DE550000001              | 66/901/0004 () | 0        |            | 02/03/2021 | Not Negative(11)       | DE550000000 0         |               | 0            |                    | 02/03/2021 | Not Negative(11)                                                                                                | UK5000000007     |               | 14 1   | 5 16 | 17 10 | 19 20 |    | 04/03/2021 | Not Negative(11) |
| UK50000000011 3          | 66/903/0004 3  | 0        |            | 02/03/2021 | Not Negative(11)       | DE550000001           | 66/901/0004 8 | 0            |                    | 02/03/2021 | Not Negative(11)                                                                                                | UK50000000008 8  | 66/901/0003   |        |      |       | 26 27 |    | 04/03/2021 | Not Negative(11) |
| UK50000000012 🚺          | 66/901/0004 🚺  | 0        | 15/05/2019 | 02/03/2021 | Not Negative(11)       | UK50000000011 8       |               | 0            |                    | 02/03/2021 | Not Negative(11)                                                                                                | UK5000000009 8   | 66/901/0003 🕄 |        |      |       | 20 21 |    | 03/03/2021 | Not Negative(11) |
| UK50000000013 0          | 66/903/0004 📵  | 0        |            | 02/03/2021 | Not Negative(11)       | UK50000000012 0       | 66/901/0004 0 | 0            | 15/05/2019         | 02/03/2021 | Not Negative(11)                                                                                                | UK50000000010 0  | 66/901/0003 🕄 | 28 2   | 9 30 | 31    |       |    | 03/03/2021 | Not Negative(11) |
| UK50000000014 3          | 66/901/0004 📵  | 0        |            | 02/03/2021 | Not Negative(11)       | UK50000000013 O       | 66/901/0004   | 0            |                    | 02/03/2021 | Not Negative(11)                                                                                                | -                | _             | _      |      |       |       |    |            |                  |
|                          |                | Page 1   | of 108     |            | View 1 - 100 of 10.731 | UK5000000014 0        |               | 0            |                    | 02/03/2021 | Not Negative(11)                                                                                                | 11               |               |        |      |       |       |    |            |                  |
| 0                        |                |          |            |            |                        | AOB                   |               | in in Page 1 | of 103 av av 100 🗸 |            | View 1 - 100 of 10,731                                                                                          |                  |               |        |      |       |       |    |            |                  |

- The magnifying glass at the bottom left hand corner of the table will allow you to search for an individual **Animal ID, Main CPH, CPH BVD Category or the date an animal moved on**.
- Select the category required from the first drop down menu in the search window. The second drop down menu lists further options of *equal to, begins with, ends with* etc. Allowing you to search, for example, a full Animal ID or using part of it. In the final box enter either the Animal ID, CPH or Date and select **Find**.
- If searching for all cattle requiring testing on a specific date, search for the **Date on**, equal to and then select the date from the calendar as shown. A search of all cattle with a greater than or less than the move on date can also be searched.

#### Step 4 — Downloading Information

| date_on # BVD status   2021 Not Negative(19)   2021 Not Negative(19)   2021 Not Negative(19)   2021 Not Negative(19)   2021 Not Negative(19)   2021 Not Negative(19)   2021 Not Negative(19)   2021 Not Negative(19)   2021 Not Negative(19) |
|----------------------------------------------------------------------------------------------------|
| Not Negative(1)   2021 Not Negative(1)   2021 Not Negative(1)   2021 Not Negative(1)   2021 Not Negative(1)   2021 Not Negative(1)                                                                                                    |
| Not Negative(11)   2021 Not Negative(11)   2021 Not Negative(11)   2021 Not Negative(11)   2021 Not Negative(11)                                                                                                    |
| 2021 Not Negative(11)<br>2021 Not Negative(11)                                                                                                    |
| 2021 Not Negative(11)                                                                                                    |
|                                                                                                    |
| 2021 Not Negative(11)                                                                                                    |
|                                                                                                    |
| 2021 Not Negative(11)                                                                                                    |
| 2021 Not Negative(11)                                                                                                    |
| 2021 Not Negative(11)                                                                                                    |
| 2021 Not Negative(11)                                                                                                    |
| 2021 Not Negative(11)                                                                                                    |
| 2021 Not Negative(11)                                                                                                    |
| 2021 Not Negative(11)                                                                                                    |
| 2021 Not Negative(11)                                                                                                    |
| 2021 Not Negative(11)                                                                                                    |
| 2021 Not Negative(11)                                                                                                    |
| View 1 - 100 of 1                                                                                                    |
| 56<br>56                                                                                                    |

- Before starting a new search, press the **Reset** button on the search window to refresh the criteria and table from the previous search.
- The list of animals can be **downloaded to Excel** by selecting the paper icon circled red at the bottom of the table.
- The number of animals listed per page can be altered by using the drop down arrow highlighted in the blue box.

If you require further assistance, please contact ScotEID on 01466 794323.